# Visualize it! Getting the most out of Zabbix UI

## Aleksejs Petrovs, ZABBIX

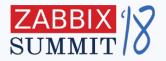

#### **Presentation slide title**

Presentation slide text

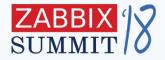

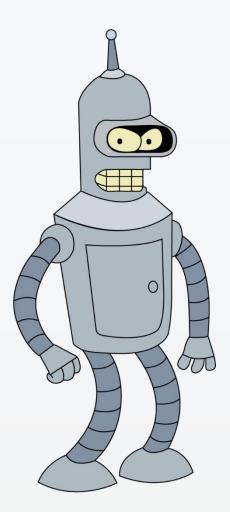

#### Meet Bender! He loves blackjack, good people and Zabbix ⓒ

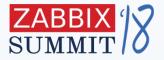

#### Brīva vieta jūsu reklāmai

## **Unit conversion**

1.

### **Raw values**

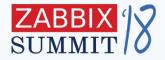

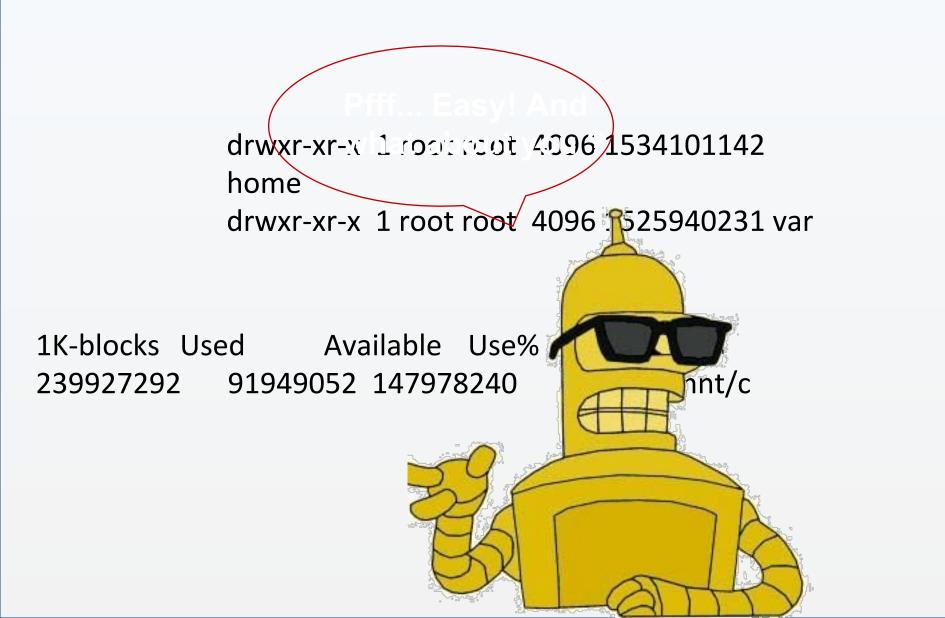

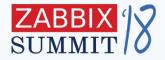

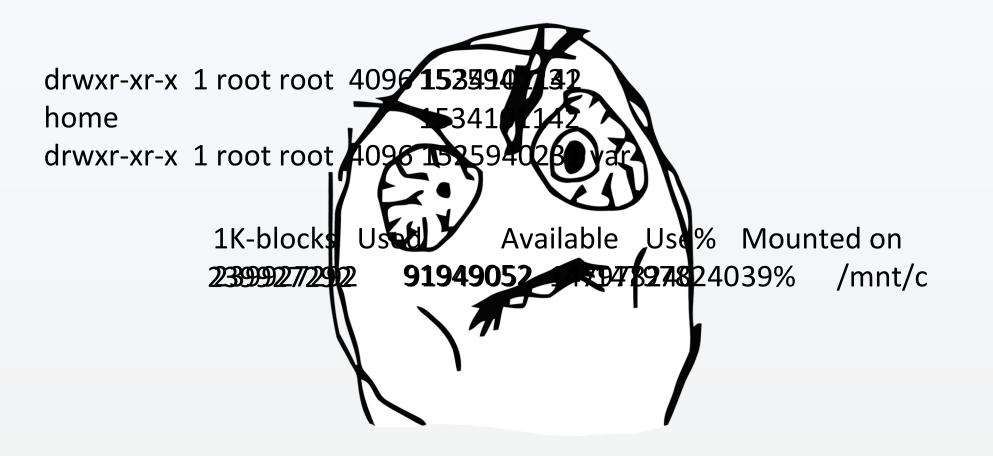

#### We have a solution:

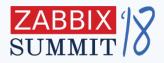

# Units

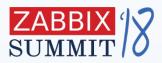

| * Name              | \$1 was modified                                     |        |
|---------------------|------------------------------------------------------|--------|
| Туре                | Zabbix agent ~                                       |        |
| * Key               | vfs.file.time[/etc/zabbix/zabbix_agentd.conf,modify] | Select |
| * Host interface    | 127.0.0.1 : 10050 ~                                  |        |
| Type of information | Numeric (unsigned) ~                                 |        |
| Units               | unixtime                                             |        |
|                     |                                                      |        |
|                     |                                                      |        |
|                     | unixtime                                             |        |

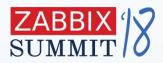

| Name 🔺                                      | Last check          | Last value          |
|---------------------------------------------|---------------------|---------------------|
| File monitoring (1 Item)                    |                     |                     |
| /etc/zabbix/zabbix_agentd.conf was modified | 2018-09-23 15:04:06 | 2018-09-19 10:33:52 |

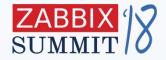

## **Underground rocks?**

Some units are unlikely to be converted, i.e. **RPM** or **%** 

Some of the units require specific conversion, i.e **unixtime**, **B** or **Bps** 

Want something **custom**?

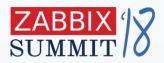

| B or Bps     | b or bps     |
|--------------|--------------|
| 1024 = 1KB   | 1000 = 1Kb   |
| 1024 = 1KBps | 1000 = 1Kbps |

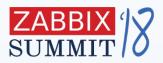

| B or Bps      | b or bps                |  |  |  |  |
|---------------|-------------------------|--|--|--|--|
| 90000 = 1d 1h | 90000 = 1 day, 01:00:00 |  |  |  |  |

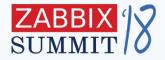

# I will create my own custom Units!

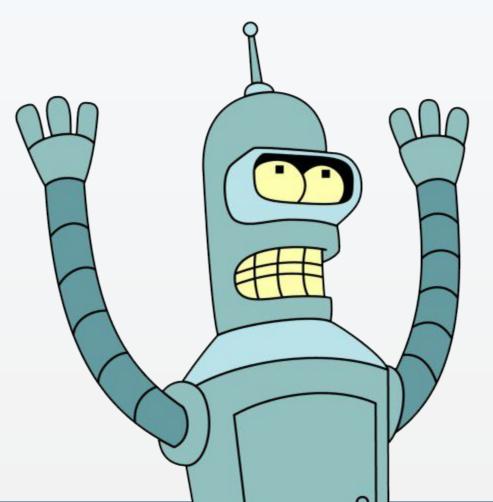

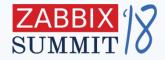

#### Free form string in **Units** field

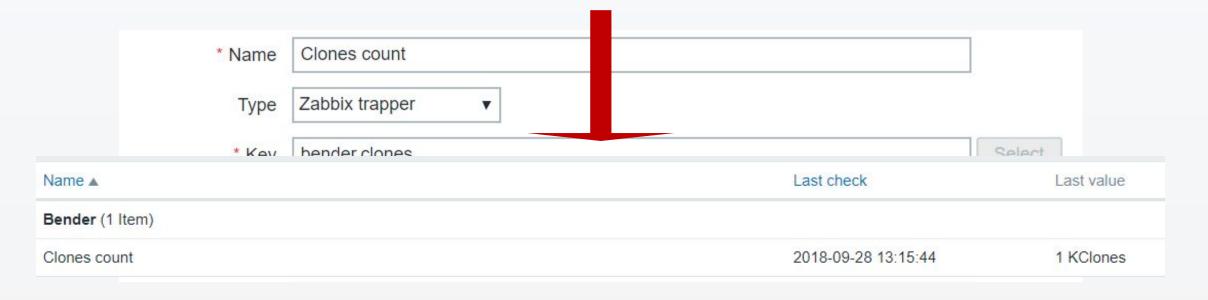

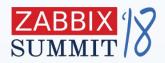

#### Place ! before custom units

|       | * Name              | Clones count         |           |
|-------|---------------------|----------------------|-----------|
|       | Туре                | Zabbix trapper 🔹     |           |
| Name  | * Key               | bender.clones Select | st value  |
| Bend  | Type of information | Numeric (unsigned)   | Stvalue   |
| Clone | Units               | !Clones              | 00 Clones |

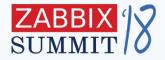

#### From meaningless numbers to meaningful words

# **2.** Show values

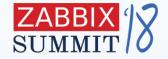

#### Those awkward numbers...

HOST-RESOURCES-MIB::hrDiskStorageAccess.393232 = INTEGER: readWrite(1) HOST-RESOURCES-MIB::hrDiskStorageAccess.393280 = INTEGER: readWrite(1) HOST-RESOURCES-MIB::hrDiskStorageAccess.393296 = INTEGER: readWrite(1)

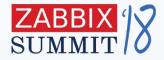

## Without Value mapping

|                            | Last value |                     |   |
|----------------------------|------------|---------------------|---|
| 393232 Access              |            | 2018-09-27 14:11:35 | 1 |
| 393280 Access              |            | 2018-09-27 14:11:35 | 1 |
| 393296 Access              | 1          | 2018-09-27 14:11:35 | 1 |
| Is 393232 removable status | 1          | 2018-09-27 14:11:35 | 2 |
| Is 393280 removable status | 2          | 2018-09-27 14:11:35 | 2 |
| Is 393296 removable status | 2          | 2018-09-27 14:11:35 | 2 |
|                            | 2          |                     |   |

| ZABBIX            | Monitoring Inventory Rep        | orts Configuration Administration         |                |           |             | Q ()          | Support Z Sha   | are ?      | •        |       |
|-------------------|---------------------------------|-------------------------------------------|----------------|-----------|-------------|---------------|-----------------|------------|----------|-------|
| Host groups Te    | mplates Hosts Maintenance       | Actions Event correlation Discovery Servi | ces            |           |             |               |                 |            | 4.0      | alpha |
| Iter              | m prototype updated             |                                           |                |           |             |               |                 |            |          | ×     |
| Item proto        | types                           |                                           |                |           |             |               | C               | reate item | prototy  | /pe   |
| All hosts / serv0 | 2.johndoe.inc Enabled ZBX SNM   | Discovery list / DiskStorage Info         | Item prototype | es 2 Trig | ger prototy | pes Graph pro | ototypes Host p | orototypes |          |       |
| Wizard N          | lame 🔺                          | Кеу                                       | Interval       | History   | Trends      | Туре          | Applications    | Create     | enable   | d     |
| ··· k             | s {#SNMPINDEX} removable status | hrDiskStorageRemovable[{#SNMPINDEX}]      | 30s            | 90d       | 365d        | SNMPv2 agent  | DiskStore       | Yes        |          |       |
| (                 | #SNMPINDEX} Access              | hrDiskStorageAccess[{#SNMPINDEX}]         | 30s            | 90d       | 365d        | SNMPv2 agent  | DiskStore       | Yes        |          |       |
|                   |                                 |                                           |                |           |             |               | Di              | splaying 2 | of 2 for | und   |
| 0 selected Cre    | eate enabled Create disabled    | Delete                                    |                |           |             |               |                 |            |          |       |

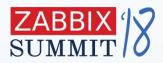

| Name 🔺              | Last check          | Last value   |
|---------------------|---------------------|--------------|
| DiskStore (6 Items) |                     |              |
| 393232 Access       | 2018-10-05 05:52:54 | readOnly (1) |
| 393280 Access       | 2018-10-05 05:52:54 | readOnly (1) |
| 393296 Access       | 2018-10-05 05:52:54 | readOnly (1) |

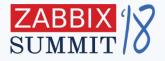

## A lot of predefined sets

| CS-CHASSIS-MIB::icsChassisPowerSupplyOperStatus | $1 \Rightarrow unknown$ $2 \Rightarrow disabled$ $3 \Rightarrow failed$ $4 \Rightarrow warning$ $5 \Rightarrow standby$ $6 \Rightarrow engaged$ $7 \Rightarrow redundant$ $8 \Rightarrow notPresent$ |
|-------------------------------------------------|----------------------------------------------------------------------------------------------------|
| ICS-CHASSIS-MIB::icsChassisSensorSlotOperStatus | $1 \Rightarrow invalid$ $2 \Rightarrow bad$ $3 \Rightarrow warning$ $4 \Rightarrow good$ $5 \Rightarrow disabled$                                                                                    |
| ICS-CHASSIS-MIB::icsChassisTemperatureStatus    | $1 \Rightarrow normal$ $2 \Rightarrow high$ $3 \Rightarrow excessivelyHigh$ $4 \Rightarrow low$ $5 \Rightarrow excessivelyLow$ $6 \Rightarrow noSensor$ $7 \Rightarrow unknown$                      |
| IF-MIB::ifOperStatus                            | $1 \Rightarrow up$<br>$2 \Rightarrow down$<br>$3 \Rightarrow testing$<br>$4 \Rightarrow unknown$<br>$5 \Rightarrow dormant$<br>$6 \Rightarrow notPresent$<br>$7 \Rightarrow lowerLayerDown$          |

Comes with **58** predefined sets, but **not limited** to that

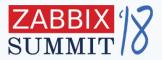

# **3**. Graphs

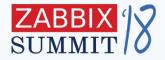

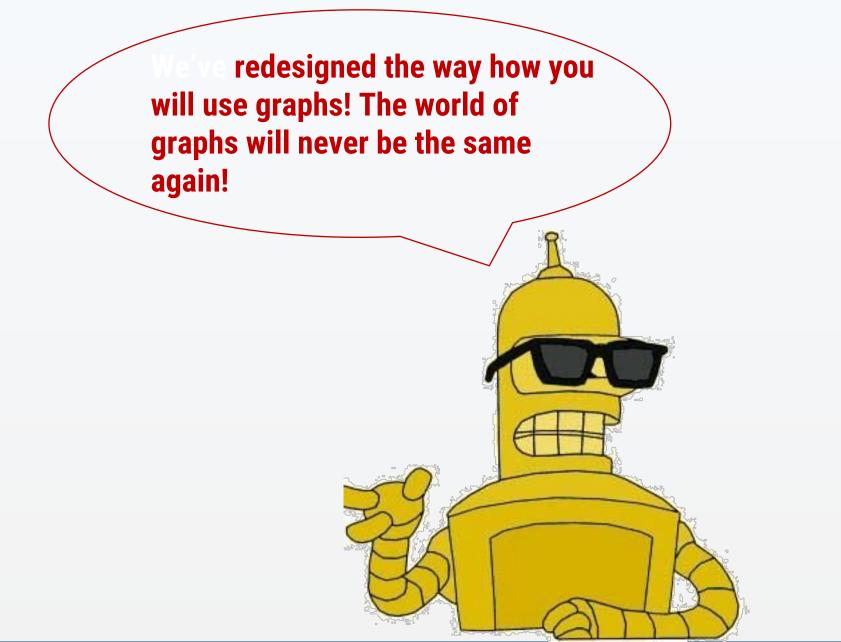

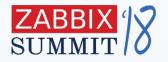

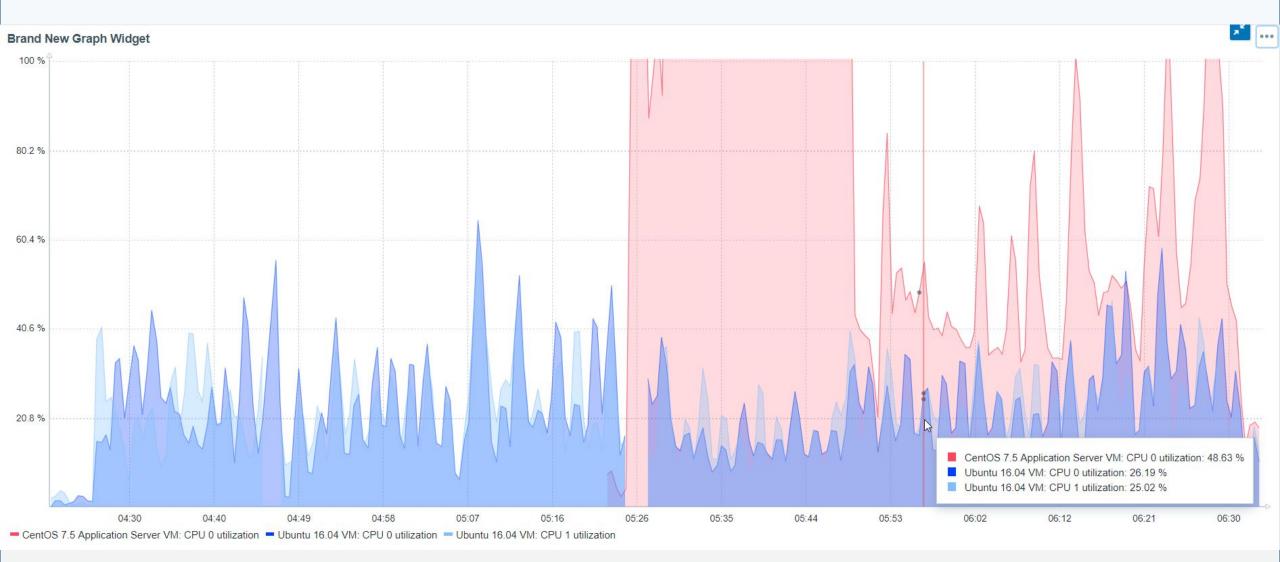

| ZABBIX         | Monitoring  | Inventor | y Reports   | Configur | ration A | dministr | ation     |          | Q. O Support 🛛 Share ? 💄 🕛         |
|----------------|-------------|----------|-------------|----------|----------|----------|-----------|----------|------------------------------------|
| Dashboard Pre  | oblems Over | view Web | Latest data | Graphs   | Screens  | Maps     | Discovery | Services |                                    |
| Graph wid      | lget dash   |          |             |          |          |          |           |          | * + Add widget Save changes Cancel |
| All dashboards |             |          |             |          |          |          |           |          |                                    |

Add a new widget

Zabbix 4.0.0. © 2001-2018, Zabbix SIA

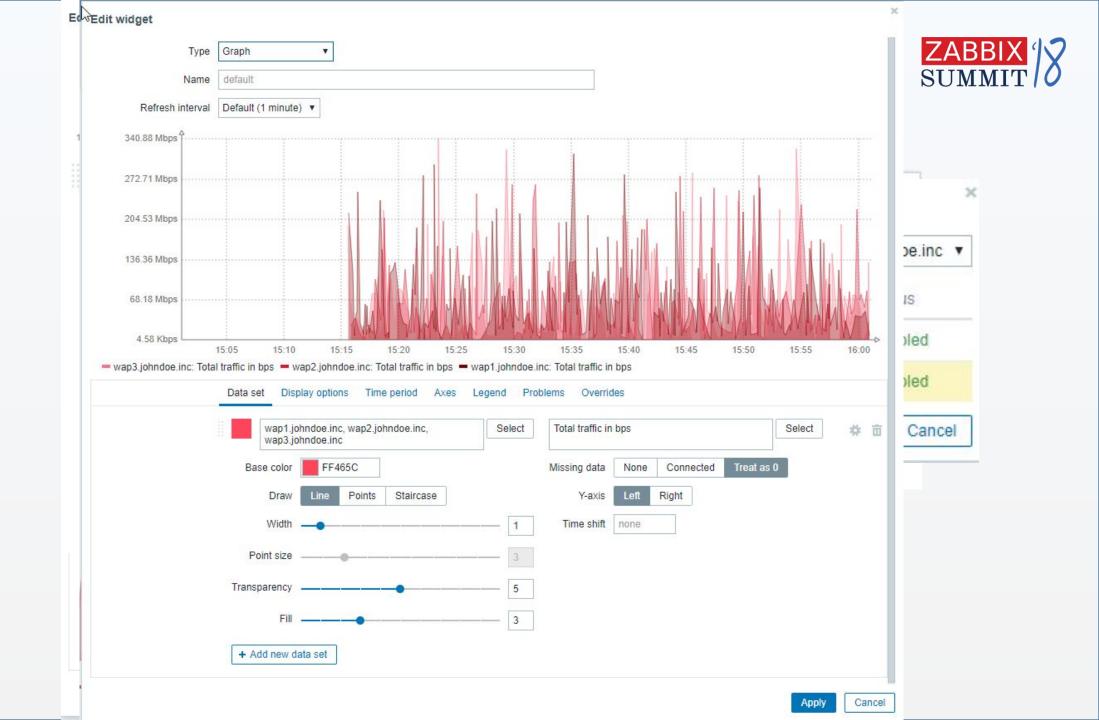

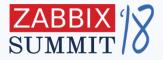

# **4**. Problems

Brīva vieta jūsu reklāmai

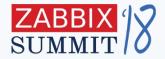

The problem view is so cool that I don't mind to have problems!!!!

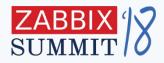

#### **Monitoring - Problems**

| Problem                                                      | Du     | uration              | Ack Actions      | Tags                                 |
|--------------------------------------------------------------|--------|----------------------|------------------|--------------------------------------|
| Someone is heavily using the wap1.johndoe.inc Access Point   | 2m     | n 45s                | No               | Location: Riga                       |
| Someone is heavily using the wap2.johndoe.inc Access Point   | 2m     | n 49s                | No               | Location: Riga                       |
| Someone is heavily using the wap3.johndoe.inc Access Point   | 2m     | n 57s                | No               | Location: Riga                       |
| Version of zabbix_agent(d) was changed on Zabbix server      | 9m     | n 36s                | No               |                                      |
| The used disk space is 18.77 %                               | 10     | )m 44s               | No               | Location: Riga                       |
| The used disk space is 3.19 GB                               | 10     | )m 44s               | No               | Location: Riga                       |
| PostgreSQL service not running on ubnt-rix-pgsql.johndoe.inc | 27     | 7 <mark>m 8</mark> s | No               | Datacenter: HQ Software: PostgreSQL  |
| The wap2.johndoe.inc availability = Down (0)                 | 9d     | 1 21h 57m            | No               | Datacenter: HQ Type: Wireless Access |
| Too much Benders has been created!                           | 23     | 3d 7h 9m             | No               | Al: Bender                           |
| 2018-09-17 22:40:00 High F                                   | ROBLEM | wa                   | p2.johndoe.inc   |                                      |
| 2018-09-04 13:27:48 Warning F                                | ROBLEM | Tra                  | cking the Bender |                                      |

| Time                | S | Problem                                                    | Duration                | Ack | Actions | Tags                                                 |
|---------------------|---|------------------------------------------------------------|-------------------------|-----|---------|------------------------------------------------------|
| 2018-09-27 20:27:00 | E | The used disk space is 3.19 GB                             | 6d 9h 4m                | No  |         | Location: Riga                                       |
| 05:31:03            | H | The snmpd daemon is down                                   | 41s                     | No  |         | Host: Ubuntu 16.04 VM Location: Riga Software: SNMPD |
| 05:26:02            | H | The snmpd daemon is down                                   | 5m 42s                  | No  |         | Host: CentOS 7.5 App Location: Riga Software: SNMPD  |
| 2018-09-17 22:40:00 | Ł | The wap2.johndoe.inc availability = Down (0)               | 16d <mark>6h</mark> 51m | No  |         | Datacenter: HQ Type: Wireless Access                 |
| 05:28:42            | A | CPU 1 is utilized for 35.7 %                               | 1m                      | No  |         | CPU: 1 Device: ubnt-rix-16.joh                       |
| 05:28:11            | A | CPU 0 is utilized for 25.67 %                              | 1m 30s                  | No  |         | CPU: 0 Device: ubnt-rix-16.joh                       |
| 05:27:11            | Д | CPU 0 is utilized for 29.42 %                              | 30s                     | No  |         | CPU: 0 Device: ubnt-rix-16.joh                       |
| 05:26:15            | A | CPU 0 is utilized for 268.54 %                             | 5m 29s                  | No  |         | CPU: 0 Device: cos-rix-07.joh                        |
| 00:24:03            | A | Tomcat Java is not reachable                               | 5h 7m 41s               | No  |         |                                                      |
| 2018-09-28 08:52:29 | A | Someone is heavily using the wap1.johndoe.inc Access Point | 5d 20h 39m              | No  |         | Location: Riga                                       |
| 2018-09-28 08:52:17 | A | Someone is heavily using the wap3.johndoe.inc Access Point | 5d 20h 39m              | No  |         | Location: Riga                                       |
| 2018-09-27 20:34:55 | A | Someone is heavily using the wap2.johndoe.inc Access Point | 6d 8h 56m               | No  |         | Location: Riga                                       |
| 2018-09-04 13:27:48 | ٧ | Too much Benders has been created!                         | 29d 16h 3m              | No  |         | AI: Bender                                           |
| 05:28:59            | h | CentOS 7.5 Application Server VM has just been restarted   | 2m 45s                  | No  |         |                                                      |
| 05:28:33            | h | Zabbix server has just been restarted                      | 3m 11s                  | No  |         |                                                      |
| 05:17:26            | h | Ubuntu 16.04 VM has just been restarted                    | 14m 18s                 | No  |         |                                                      |
| 2018-09-27 20:27:00 | h | The used disk space is 18.77 %                             | 6d 9h 4m                | No  |         | Location: Riga                                       |

|                     | Show              | Recent problems     | Problems Hist | tory                   | Host inventory            | Туре              | ,              | •           |             | Remove       |                |               |     |
|---------------------|-------------------|---------------------|---------------|------------------------|---------------------------|-------------------|----------------|-------------|-------------|--------------|----------------|---------------|-----|
|                     | Host groups       | type here to search |               | Select                 |                           | Add               |                |             |             |              |                |               |     |
|                     | Hosts             | type here to search |               | Select                 | Tags                      | And/Or (          | Or             |             |             |              |                |               |     |
|                     | Application       |                     |               | Select                 |                           | tag               | Co             | ontains E   | quals value |              | Remove         |               |     |
|                     | Triggers          | type here to search |               | Select                 |                           | Add               |                |             |             |              |                |               |     |
|                     | Problem           |                     |               |                        | Show tags                 | None 1            | 2 3 Tag r      | ame Full    | Shortened   | None         |                |               |     |
|                     |                   |                     |               |                        | Tag display priority      | comma-sepa        | rated list     |             |             |              |                |               |     |
|                     | Minimum severity  | Not classified V    |               |                        | Show suppressed problems  |                   | Show unacknowl | edged only  |             |              |                |               |     |
|                     | Age less than     | 14 days             |               |                        | Compact view              | ~                 | Sh             | ow timeline |             |              |                |               |     |
|                     |                   |                     |               |                        | Show details              |                   |                | whole row   |             |              |                |               |     |
|                     |                   |                     |               |                        | Show details              |                   | Fighigh        | whole tow   |             |              |                |               |     |
|                     |                   |                     |               |                        | Apply Reset               |                   |                |             |             |              |                |               |     |
|                     |                   |                     |               |                        |                           |                   |                |             |             |              |                |               |     |
| Time                | Severity <b>v</b> | Recovery time       | Status        | Info Host              | Problem                   |                   | Duration       | Ack Act     | ions Tags   |              |                |               |     |
| 2018-09-27 20:27:00 | Disaster          |                     | PROBLEM       | serv01.johndoeinc      | The used disk space is 3  | 3.19 GB           | 6d 9h 3m       | No          | Loca        | tion: Riga   |                |               |     |
| 05:26:02            | High              |                     | PROBLEM       | CentOS 7.5 Application | Ser The snmpd daemon is d | lown              | 4m 2s          | No          | Host        | : CentOS 7   | Location: Riga | Software: SNM | IPD |
| 2018-09-17 22:40:00 | Hiah              |                     | PROBLEM       | wap2.johndoe.inc       | The wap2.iohndoe.inc a    | vailability = Dov |                | No          | Data        | center: HQ T | ype: Wireless  |               |     |

CPU 1 is utilized for 35.7 %

CPU 0 is utilized for 25.67 %

CPU 0 is utilized for 29.42 %

CPU 0 is utilized for 268.54 %

Tomcat Java is not reachable

Someone is heavily using the wap1.joh.

Someone is heavily using the wap3.joh.

Someone is heavily using the wap2.joh.

Too much Benders has been created!

Zabbix server has just been restarted

The used disk space is 18.77 %

CentOS 7.5 Application Server VM has j.

Ubuntu 16.04 VM has just been restarted

Time

Average

Average

Average

Average

Average

Average

Average

Average

Warning

Information

Information

Information

05:29:42 RESOLVED

05:29:41 RESOLVED

05:27:41 RESOLVED

PROBLEM

PROBLEM

PROBLEM

PROBLEM

PROBLEM

PROBLEM

PROBLEM

PROBLEM

PROBLEM

PROBLEM

Ubuntu 16.04 VM

Ubuntu 16.04 VM

Ubuntu 16.04 VM

wap1.johndoe.inc

wap3.johndoe.inc

wap2.johndoe.inc

Zabbix server

Ubuntu 16.04 VM

serv01.johndoeinc

Tracking the Bender

CentOS 7.5 Application Ser.

Tomcat Java

CentOS 7.5 Application Ser.

05:28:42

05:27:11

2018-09-28 08:52:29

2018-09-28 08:52:17

2018-09-27 20:34:55

2018-09-04 13:27:48

05:26:15

00:24:03

05:28:59

05:28:33

05:17:26

2018-09-27 20:27:00 Information

05:28:11

CPU: 1 Device: ubnt-rix-...

CPU: 0 Device: ubnt-rix-...

CPU: 0 Device: ubnt-rix-...

CPU: 0 Device: cos-rix-0...

Location: Riga

Location: Riga

Location: Riga

Location: Riga

AI: Bender

No

No

No

No

No

No

No

No

No

No

No

No

No

1m

30s

1m 30s

3m 49s

5h 6m 1s

5d 20h 37m

5d 20h 37m

6d 8h 55m

29d 16h 2m

1m 5s

1m 31s

12m 38s

6d 9h 3m

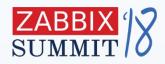

| Time                | Severity v        | Recovery time Status Inf | o Host            | Problem                    |                                         |          | Duration                | Ack Actions | Tags               |                       |                        |
|---------------------|-------------------|--------------------------|-------------------|----------------------------|-----------------------------------------|----------|-------------------------|-------------|--------------------|-----------------------|------------------------|
| 2018-09-27 20:27:00 | Disaster          | PROBLEM                  | serv01.johndoein  | The use                    | d disk space is 3.19 GB                 |          | 6 <mark>d 9h 4</mark> m | No          | Location: Riga     |                       |                        |
| 05:31:03            | High              | PROBLEM                  | Ubuntu 16.04 VM   | The snm                    | pd daemon is down                       |          | 10s                     | No          | Host: Ubuntu 16.04 | VM Location: Riga Sc  | ftware: SNMPD          |
| Time                | Severity <b>v</b> | Recovery time            | Status Info       | Host                       | Problem                                 | Duration | Ack                     | Actions     | Tags               |                       |                        |
| 2018-09-27 20:27:00 | Disaster          |                          | PROBLEM           | serv01.johndoeinc          | The used disk space is 3.19 GB          | 6d 9h 5r | n <u>No</u>             |             | Location: Riga     |                       |                        |
| 05:31:03            | High              |                          |                   | Ubuntu 16.04 VM            | The snmpd daemon is down                | 1m 54s   | No                      |             | Host: Ubuntu 16    | Location: Riga Softwa | re: SNMPD              |
| 05:26:02            | High              |                          | PROBLEM           | CentOS 7.5 Application Ser | r The snmpd daemon is down              | 6m 55s   | No                      |             | Host: CentOS 7     | Location: Riga Softwa | re: SNMPD              |
| 2018-09-17 22:40:00 | High              |                          | PROBLEM           | wap2.johndoe.inc           | The wap2.johndoe.inc availability = Dow | 16d 6h 5 | 52m <u>No</u>           |             | Datacenter: HQ Ty  | vpe: Wireless         |                        |
| 05:28:42            | Average           | 05:29:42                 | RESOLVED          | Ubuntu 16.04 VM            | CPU 1 is utilized for 35.7 %            | 1m       | No                      |             | CPU: 1 Device: ut  | ont-rix               |                        |
| 05:28:11            | Average           | 05:29:41                 | RESOLVED          | Ubuntu 16.04 VM            | CPU 0 is utilized for 25.67 %           | 1m 30s   | No                      |             | CPU: 0 Device: ut  | ont-rix               |                        |
| 05:26:15            | Average           |                          | PROBLEM           | CentOS 7.5 Application Ser | CPU 0 is utilized for 268.54 %          | 6m 42s   | No                      |             | CPU: 0 Device: co  | s-rix-0               |                        |
| 00:24:03            | Average           |                          | PROBLEM           | Tomcat Java                | Tomcat Java is not reachable            | 5h 8m 5  | 4s <u>No</u>            |             |                    |                       |                        |
| 2018-09-28 08:52:29 | Average           |                          | PROBLEM           | wap1.johndoe.inc           | Someone is heavily using the wap1.joh   | 5d 20h 4 | 10m <u>No</u>           |             | Location: Riga     |                       |                        |
| 2018-09-28 08:52:17 | Average           |                          | PROBLEM           | wap3.johndoe.inc           | Someone is heavily using the wap3.joh   | 5d 20h 4 | 10m <u>No</u>           |             | Location: Riga     |                       |                        |
| 2018-09-27 20:34:55 | Average           |                          | PROBLEM           | wap2.johndoe.inc           | Someone is heavily using the wap2.joh   | 6d 8h 58 | 3m <u>No</u>            |             | Location: Riga     |                       |                        |
| 2018-09-04 13:27:48 | Warning           |                          | PROBLEM           | Tracking the Bender        | Too much Benders has been created!      | 29d 16h  | 5m <u>No</u>            |             | AI: Bender         |                       |                        |
| 05:28:59            | Information       |                          | PROBLEM           | CentOS 7.5 Application Set | CentOS 7.5 Application Server VM has j  | 3m 59s   | No                      |             |                    |                       |                        |
| 05:28:33            | Information       |                          | PROBLEM           | Zabbix server              | Zabbix server has just been restarted   | 4m 25s   | No                      |             |                    |                       |                        |
| 05:17:26            | Information       |                          | PROBLEM           | Ubuntu 16.04 VM            | Ubuntu 16.04 VM has just been restarted | 15m 32s  | s <u>No</u>             |             |                    |                       |                        |
| 2018-09-27 20:27:00 | Information       |                          | PROBLEM           | serv01.johndoeinc          | The used disk space is 18.77 %          | 6d 9h 5r | n <u>No</u>             |             | Location: Riga     |                       |                        |
|                     |                   |                          |                   |                            |                                         |          |                         |             |                    | Dis                   | playing 16 of 16 found |
| 2018-09-27 20:27:00 | Information       | PROBLEM                  | serv01.johndoeine | The use                    | d disk space is 18.77 %                 |          | 6 <mark>d</mark> 9h 4m  | No          | Location: Riga     |                       |                        |

Displaying 17 of 17 found

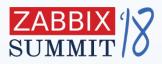

| Host inventory           | Туре     |       |      |        |                        | •        |         |      |         | Remo | ove |        |
|--------------------------|----------|-------|------|--------|------------------------|----------|---------|------|---------|------|-----|--------|
|                          | Add      |       |      |        |                        | 27.      |         |      |         | 1    |     |        |
| Tags                     | And/Or   | C     | r    |        |                        |          |         |      |         |      |     |        |
|                          | Location |       |      |        | c                      | ontains  | Eq      | uals | Riga    |      |     | Remove |
|                          | Туре     |       |      |        | C                      | ontains  | Eq      | uals | Wirele  | SS   |     | Remove |
|                          | Add      |       |      |        |                        |          |         |      |         |      |     |        |
| Show tags                | None     | 1     | 2    | 3      | Tag                    | name     | Full    | Sho  | ortened | None |     |        |
| Tag display priority     | comma-   | separ | ated | list   |                        |          |         |      |         |      |     |        |
| Show suppressed problems | ~        |       | Sho  | ow una | acknow                 | ledged   | only [  |      |         |      |     |        |
| Compact view             |          |       |      |        | Sh                     | iow time | eline [ |      |         |      |     |        |
| Show details             |          |       |      | ŀ      | <mark>lighli</mark> gh | t whole  | row [   | ~    |         |      |     |        |

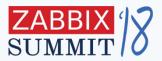

# **5.** Maps

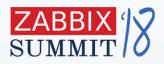

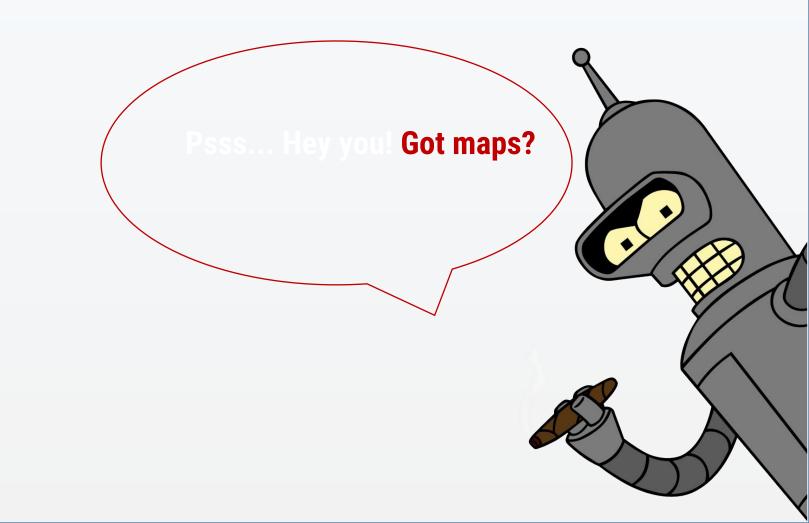

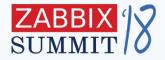

### **Custom maps**

Place hosts, host groups, triggers or any image on map

Create linkage between them to represent the connectivity state

Custom labels to show meaningful information

Set the icons **automatically** based on the **Inventory** 

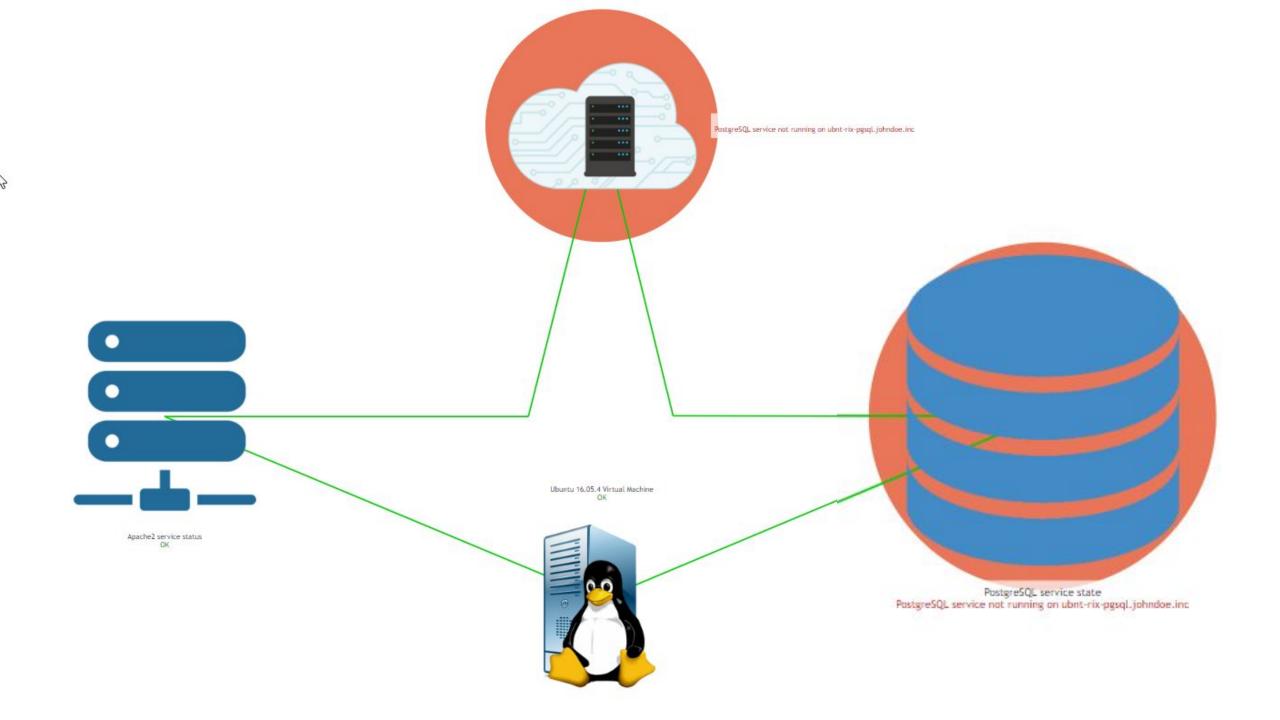

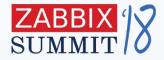

#### To share or not to share, that is the question!

| Мар | Sharing                   |                    |                   |        |
|-----|---------------------------|--------------------|-------------------|--------|
|     | Туре                      | Private Public     | ]                 |        |
|     | List of user group shares | User groups<br>Add | Permissions       | Action |
| 3   | List of user shares       | Users<br>Add       | Permissions       | Action |
|     |                           | Update Clone       | Full clone Delete | Cancel |

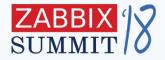

#### I will create my own custom maps with blackjack and hosts!

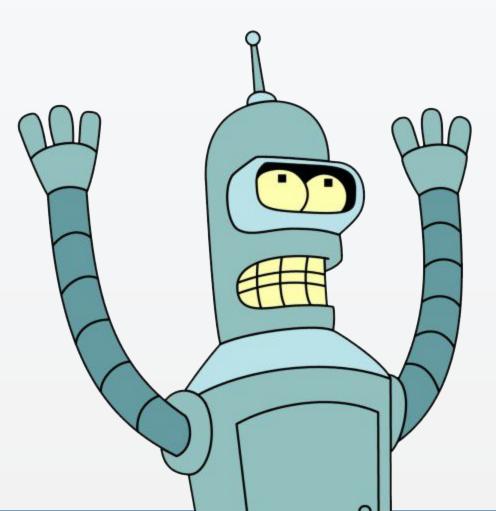

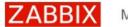

General Proxies Authentication User groups Users Media types Scripts Queue

Edit dashboard

4.0 alpha

#### Dashboard

All dashboards / Dashboard

#### Problems

| Time 🔻             | Recovery time | Status   | Info | Host                                   | Problem • Severity                | Duration |
|--------------------|---------------|----------|------|----------------------------------------|-----------------------------------|----------|
| 05:51:12 •         | 05:51:42      |          |      | Ubuntu 16.04 VM                        | CPU 1 is utilized for 27.02 %     | 30s      |
| 05:51:11 •         | 05:52:11      |          |      | Ubuntu 16.04 VM                        | CPU 0 is utilized<br>for 32.12 %  | 1m       |
| 05:49:12 •         | 05:50:12      | RESOLVED |      | Ubuntu 16.04 VM                        | CPU 1 is utilized<br>for 40.12 %  | 1m       |
| 05:49:11 •         | 05:50:11      | RESOLVED |      | Ubuntu 16.04 VM                        | CPU 0 is utilized<br>for 30.89 %  | 1m       |
| 05:31:03 •         |               | PROBLEM  |      | Ubuntu 16.04 VM                        | The snmpd<br>daemon is down       | 21m 19s  |
| 05:26:15 •         | 05:52:15      |          |      | CentOS 7.5<br>Application Server<br>VM | CPU 0 is utilized<br>for 268.54 % | 26m      |
| 05.00.00           |               |          |      | 0                                      | <b>*</b> 6                        | 00 00-   |
| Problems by severi | ity           |          |      |                                        |                                   |          |
| Host group A       | Disaster      | High Ave | rage | Warning Info                           | rmation Not clas                  | sified   |

1

| Problem hosts    |                  |               | -     |
|------------------|------------------|---------------|-------|
| Host group A     | Without problems | With problems | Total |
| AI               |                  | 1.            | 1     |
| Bender           | 1                |               | 1     |
| Database servers | 3                |               | 3     |
| DC/Java          |                  | 1.            | 1     |
| dummy            |                  | 1.            | 1     |
| File Servers     | 1                |               | 1     |

| Frontend time | ••• |
|---------------|-----|
|               | 1   |
|               |     |
| Server time   |     |
| x I.          | 1   |

....

| ••• | System information                                 |       |                                     |
|-----|----------------------------------------------------|-------|-------------------------------------|
|     | Parameter                                          | Value | Details                             |
| -   | Zabbix server is running                           | Yes   | localhost:10051                     |
| -   | Number of hosts (enabled/disabled/templates)       | 102   | 18 / <mark>0</mark> / 84            |
| -   | Number of items (enabled/disabled/not supported)   | 372   | 280 / <mark>0</mark> / 92           |
|     | Number of triggers (enabled/disabled [problem/ok]) | 145   | 145 / 0 [ <mark>10</mark> /<br>135] |
|     | Number of users (online)                           | 3     | 1                                   |
|     | Required server performance, new values per        | 5.03  |                                     |

Waiting for 192,168,56,102

Bender

AI

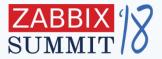

# . Dashboards

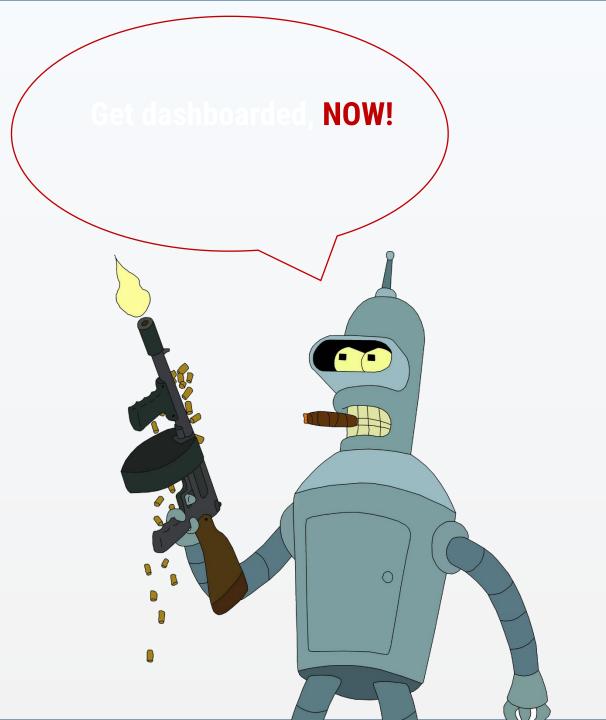

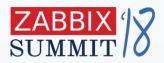

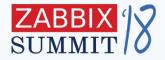

## **Get Dashboarded!**

**Custom widgets** – place the information you really care

Filtering based on **Severity** or **Tags** and much more

Create their **own custom dashboards** 

Sharing and access control

Yeah, you know why I'm here! Mooooore custom dashboards with blackjack, graphs and problems!!!

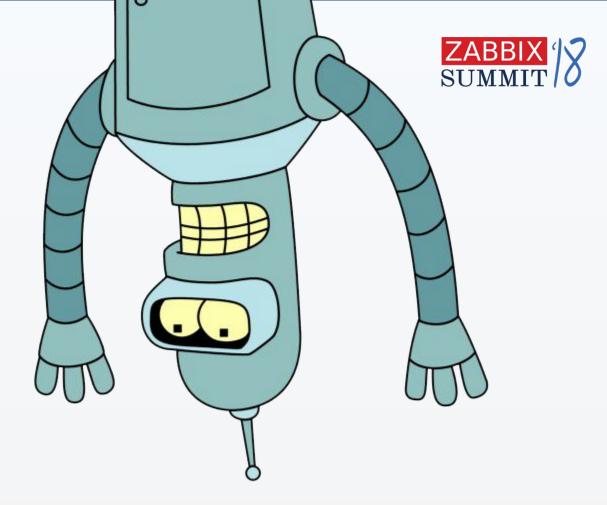

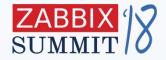

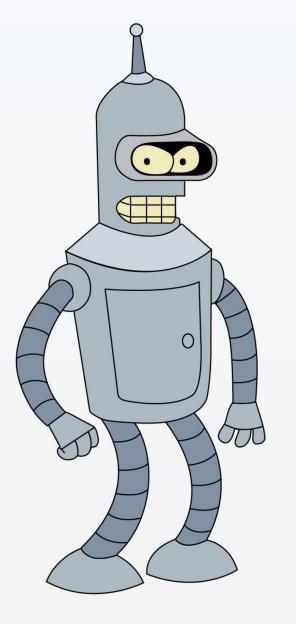

Now applause to me, because I've done all the presentation, not Alex!

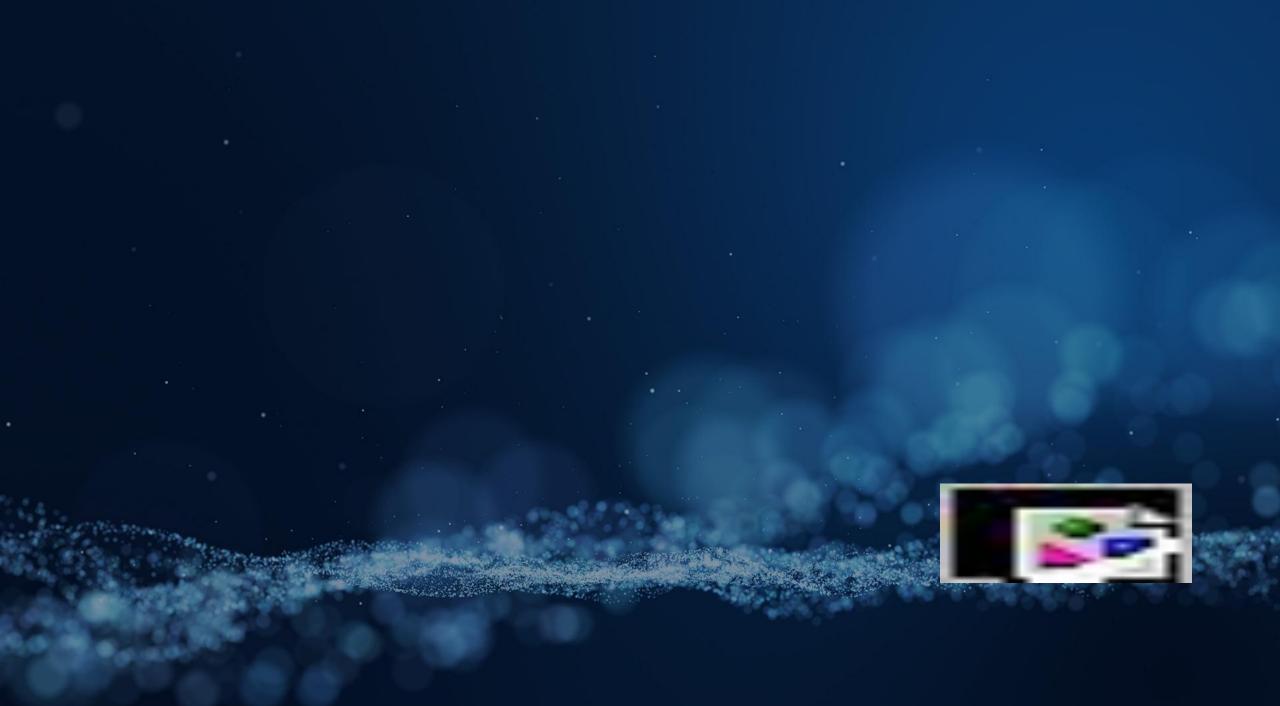